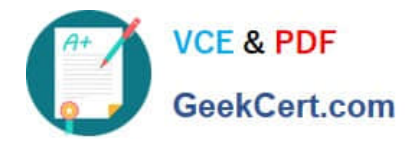

# **1Z0-1065-20Q&As**

Oracle Procurement Cloud 2020 Implementation Essentials

## **Pass Oracle 1Z0-1065-20 Exam with 100% Guarantee**

Free Download Real Questions & Answers **PDF** and **VCE** file from:

**https://www.geekcert.com/1z0-1065-20.html**

100% Passing Guarantee 100% Money Back Assurance

Following Questions and Answers are all new published by Oracle Official Exam Center

**C** Instant Download After Purchase **83 100% Money Back Guarantee** 

- 365 Days Free Update
- 800,000+ Satisfied Customers

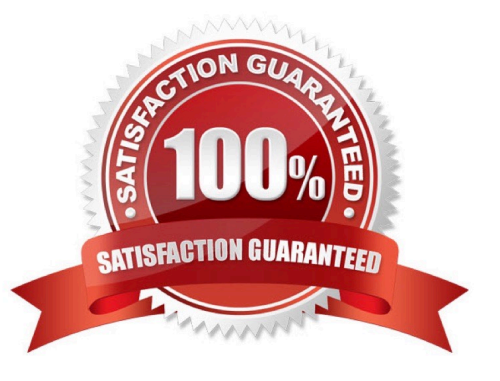

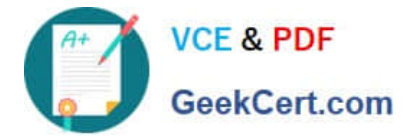

#### **QUESTION 1**

You are implementing Cloud Procurement contracts and during user acceptance testing, the user would

like to create clauses in the Cloud applications similar to what were available in their legacy Contract

application.

Identify two ways to create clauses as per their requirement. (Choose two.)

A. Import Clauses from the Contracts workarea page.

B. Manage Contract Standard Clauses, Templates, and Profiles from Functional Setup Manager.

C. Create Clauses from the Contracts workarea page.

D. Manage Contract Standard Clauses from Functional Setup Manager.

Correct Answer: AD

A: You can import clauses from legacyapplications by running Oracle Fusion Enterprise Scheduler (ESS)

processes from the Terms Library work area by selecting the Import Clauses task or from the Setup

Manager by selecting the Manage Processes task.

D: Navigate to Define Contract Terms and Clause Library Configuration and open the Manage Contract

Standard Clauses, Templates, and Expert Rules task. This is not a setup and maintenance task, but a

manual task that is performed from the Terms Library work area.

#### References:

https://docs.oracle.com/cd/E56614\_01/procurementop\_gs/FASCA/F1174617AN1C4DF.htm https:// docs.oracle.com/cloud/latest/common/OACTS/OACTS1718178.htm

#### **QUESTION 2**

What is the earliest point that funds can be reserved for requisitions, during implementation and funds reservation for Budgetary Control?

- A. Funds can be reserved upon approval of the requisition.
- B. Funds can be reserved upon approval of the purchase order.
- C. Funds can be reserved upon creation of the purchase order.
- D. Funds can be reserved upon submission of the requisition.

Correct Answer: D

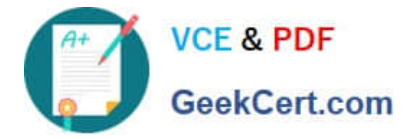

#### **QUESTION 3**

Name the Oracle Transactional Business Intelligence (OTBI) KPI that indicates the count of approved requisitions where at least one of the requisition lines is assigned to the buyer who has logged in and that requisition line is not implemented into an order, bucketed by the number of days elapsed since the requisition was approved.

- A. Requisition Lines in Process Count
- B. Requisition Aging Count
- C. Requisition Lines Volume Count
- D. Requisition Lines Cycle Time
- E. Requisition Aging Count

Correct Answer: A

#### **QUESTION 4**

Your customer tells you that in their industry, the response document for an auction is called a `Proposal\\' instead of the default Oracle term `Bid\\', and that they would like to have all their negotiation documents reflect this terminology. What would you do to meet this requirement?

- A. Create a Negotiation Style
- B. Create a Negotiation Type.
- C. Customize the Descriptive Flexfield.
- D. Create a Purchasing Document Style.
- E. Create a Negotiation Template.

Correct Answer: A

You can use a negotiation style to control the look of the document and the features available. A style is a good way to create a streamlined negotiation.

#### **QUESTION 5**

After gathering requirements from the business leads of customer organization, you have set up the Bill-to location at multiple places during Oracle Procurement Cloud implementation. Identify the source from which the purchase order defaults the Bill-to location.

- A. from the Business Unit setup
- B. from the `Common Payables and Procurement options\\' first and if it is `Null\\' then from `Supplier site assignment\\'
- C. from the `Configure Procurement business function\\'
- D. from the `Configure Requisitioning business function\\'

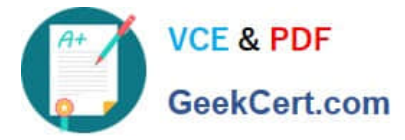

E. from the `Supplier site assignment\\' first and if it is `Null\\' then from `Common Payables and Procurement options\\'

Correct Answer: C

Common Payables and Procurement Configuration setting for the Sold-to BU

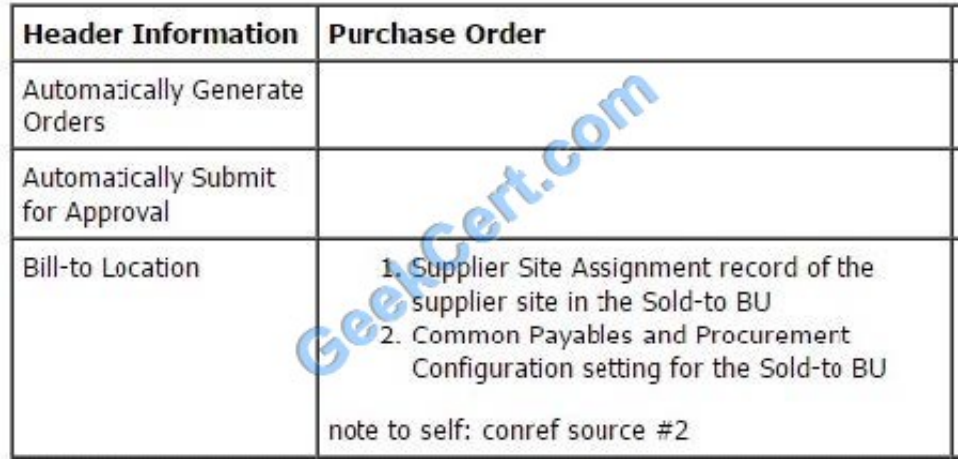

References: http://docs.oracle.com/cd/E37017\_01/doc.1115/e22658/F387038AN185BD.htm

[Latest 1Z0-1065-20 Dumps](https://www.geekcert.com/1z0-1065-20.html) [1Z0-1065-20 PDF Dumps](https://www.geekcert.com/1z0-1065-20.html) [1Z0-1065-20 Practice Test](https://www.geekcert.com/1z0-1065-20.html)

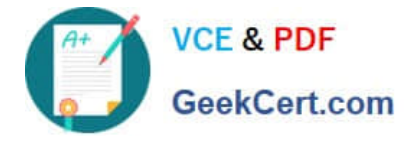

To Read the Whole Q&As, please purchase the Complete Version from Our website.

## **Try our product !**

100% Guaranteed Success 100% Money Back Guarantee 365 Days Free Update Instant Download After Purchase 24x7 Customer Support Average 99.9% Success Rate More than 800,000 Satisfied Customers Worldwide Multi-Platform capabilities - Windows, Mac, Android, iPhone, iPod, iPad, Kindle

We provide exam PDF and VCE of Cisco, Microsoft, IBM, CompTIA, Oracle and other IT Certifications. You can view Vendor list of All Certification Exams offered:

#### https://www.geekcert.com/allproducts

### **Need Help**

Please provide as much detail as possible so we can best assist you. To update a previously submitted ticket:

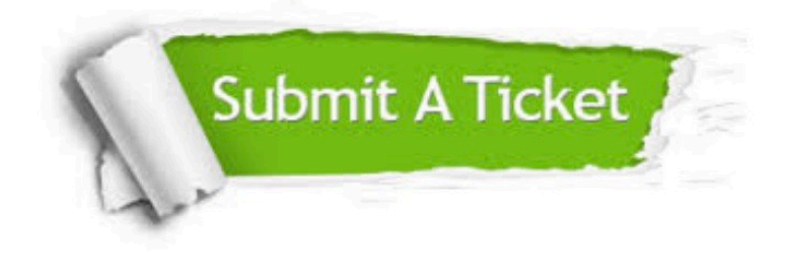

#### **One Year Free Update**

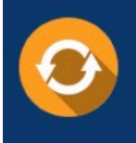

Free update is available within One fear after your purchase. After One Year, you will get 50% discounts for updating. And we are proud to .<br>poast a 24/7 efficient Customer upport system via Email

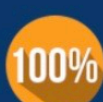

**Money Back Guarantee** 

To ensure that you are spending on quality products, we provide 100% money back guarantee for 30 days from the date of purchase

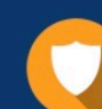

#### **Security & Privacy**

We respect customer privacy. We use McAfee's security service to provide you with utmost security for vour personal information & peace of mind.

Any charges made through this site will appear as Global Simulators Limited. All trademarks are the property of their respective owners. Copyright © geekcert, All Rights Reserved.